Completing the Fixed Meal Price Food Service Management Company Request for Proposal Template & Exhibits

November 7, 2023 Nebraska Department of Education - Nutrition Services

1

#### Thank-you for joining us!

#### Housekeeping

- Type your Name, School District Name, and Email in the chat box
- Mute your microphone
- Turn your camera on
- Use the chat box to ask questions
- Questions answered at the end

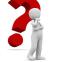

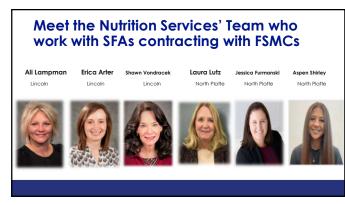

### **Our Audience Today**

- SFAs currently in Year 4 of their FSMC Contracts in SY23-24
- SFAs interested in pursuing a FSMC in SY24-25

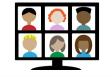

Enter your Name, School District Name, and Email Address in the Chat

4

5

# Agenda for Today's Zoom – which is recorded Planning for the SFA's future food service operation The RFP Process Completing of the PFP Templete and Exhibits

- Completion of the RFP Template and Exhibits
- Completing the Fixed Price RFP Checklist
- Where to save your files (Share Point)
- Questions and Answers

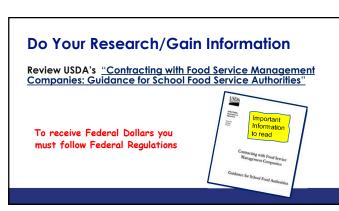

## Planning for SY24-25 and Beyond

This is a one year contract with the option of  ${\bf 4}$  one year renewals

The contract year: July 1-June 30.

Consider changes in the **next five years** that would impact your school foodservice program:

- New buildings/remodels/changes to grade configurations
- New Programs (Preschool Meals, After-School Snack)
- Different way of operating existing programs (Grab & Go)
- Increased Farm-to-School efforts

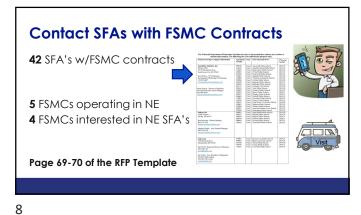

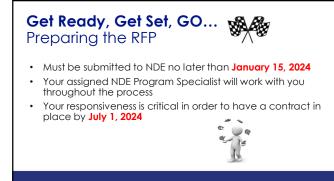

# Good News: We will not be reviewing all of the pages of the RFP/Contract. Today's focus is on areas that may need some explaining...

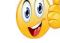

Follow along with the example emailed to you

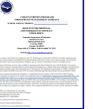

10

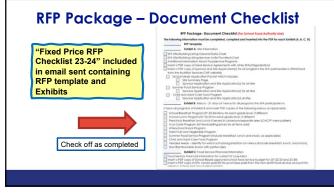

11

# More About the Pre-Proposal Meeting

- Have a system in place to record who is in attendance (name and email address)
- Provide a map/agenda for the day
- Have someone knowledgeable about the food service program available during the tour

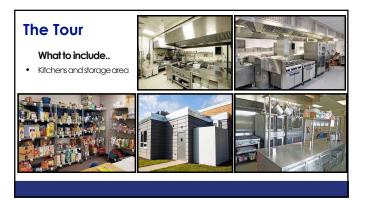

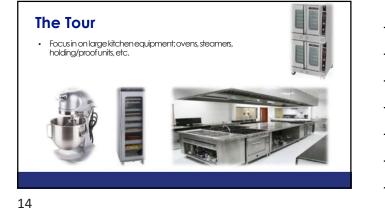

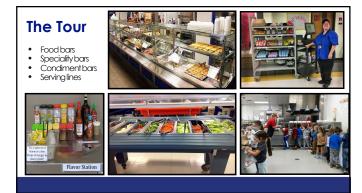

# The Tour

- A la carte racks/areas of a la carte sales School stores Vending •
- :

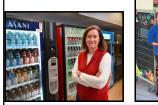

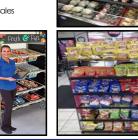

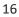

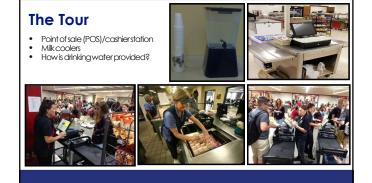

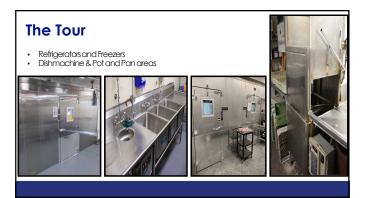

### How to Submit Information

- Utilize SharePoint site instead of emailing
- SharePoint will be our collaboration platform
- Each school has access to a folder assigned to them
- Make sure you save a copy
- You have been provided FSMC RFP SharePoint Quick Guide

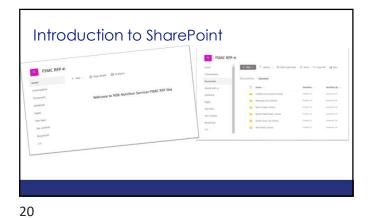

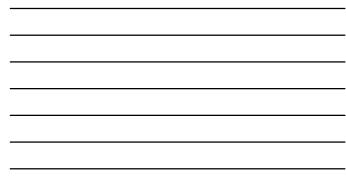

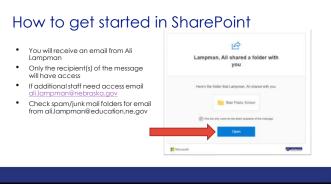

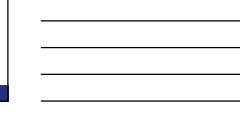

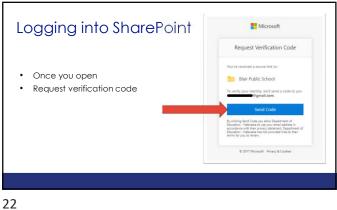

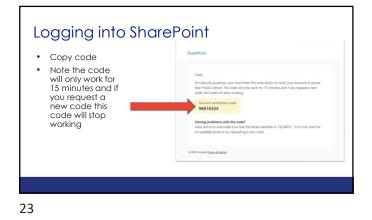

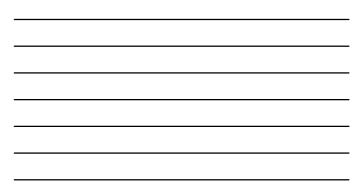

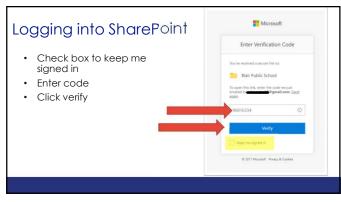

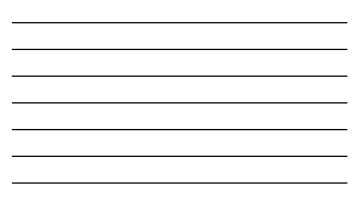

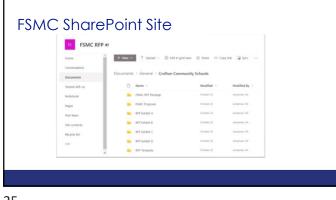

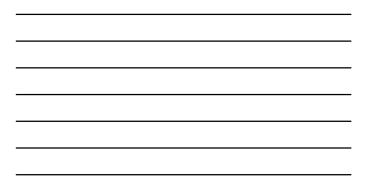

25

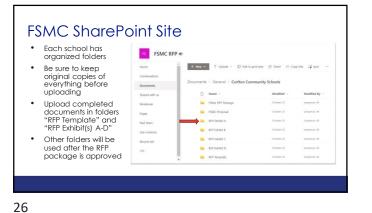

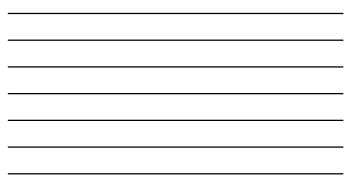

FSMC SharePoint Site
The navigation line shows you where you are
Notice the folder is empty
Let's upload a document

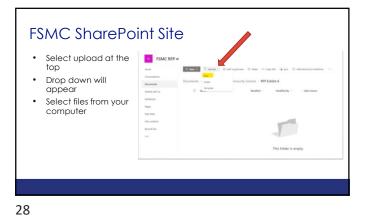

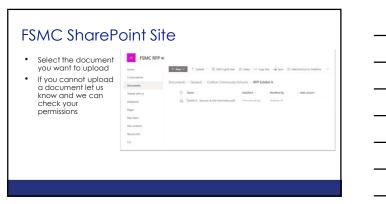

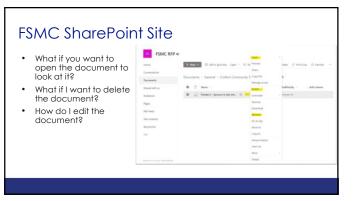

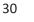

# FSMC SharePoint Site

 SharePoint helps streamline the information NDE needs to review FSMC RFP 4

- Eliminates searching emails and emails limited on attachment size
- We will help you navigate the site
  Use the quick quide with
- Use the quick guide with
   instructions
- It is a safe, secure and userfriendly site with limited access

31

| In accordance with fiederal civil rights law and U.S. Department of Agriculture (USDA) civil rights regulations and policies, this institution is prohibited from discriminating on the basis of race, color, national orgin, set (including gender identity and sexual orientation), disability, age, or reprisal or relatiation for protein ling that schuld control that the set of the second second s |
|----------------------------------------------------------------------------------------------------|
| (3) Email: program.intake@usda.gov.                                                                                                    |
| This institution is an equal opportunity provider.                                                                                                    |
|                                                                                                    |

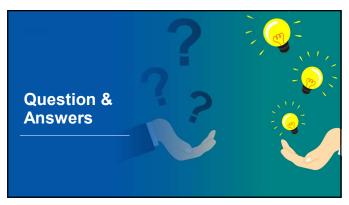